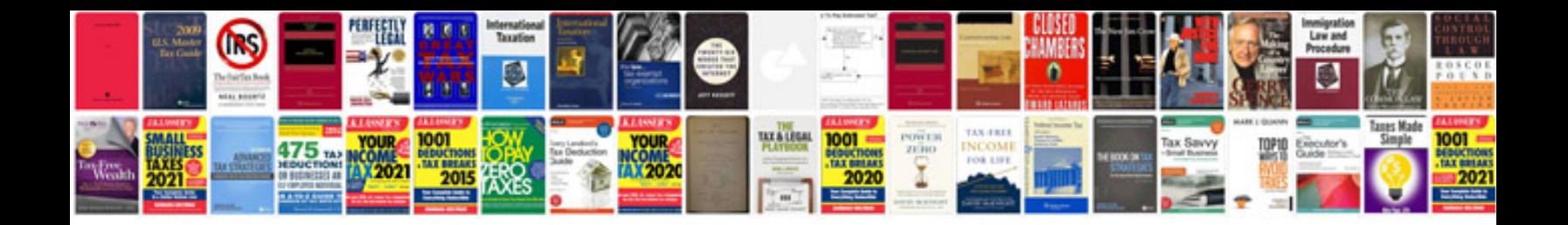

**Unix programming examples**

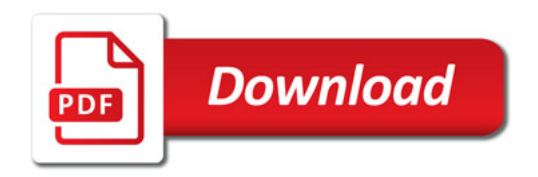

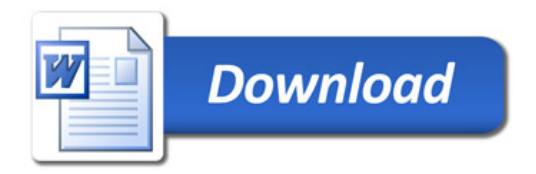